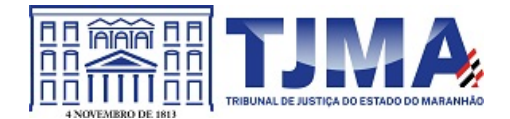

**PODER JUDICIÁRIO DO ESTADO DO MARANHÃO Tribunal de Justiça**

**PORTARIA-TJ - 23482021 Código de validação: 15ECBCEA3A**

O DIRETOR GERAL DA SECRETARIA DO TRIBUNAL DE JUSTIÇA DO ESTADO DO MARANHÃO, no uso de suas atribuições legais, considerando o art. 67 da Lei n.° 8.666/93, Portaria-TJ-476/2016 e Resolução GP – 21/2018,

RESOLVE:

Art. 1° Designar os servidores abaixo relacionados para atuarem como gestor e fiscais do CONTRATO DE PRESTAÇÃO DE SERVIÇOS N.º 0009\_I/2021 – TJ/MA, firmado entre o O TRIBUNAL DE JUSTIÇA DO ESTADO DO MARANHÃO E A EMPRESA W J SERVIÇOS DE INFORMÁTICA LTDA, que tem por objeto Prestação de serviço de suporte técnico das licenças de Sistema de Automação para bibliotecas com atualização de Interface Web para a BIBLIOTECA DESEMBARGADORA MADALENA SEREJO, unidade de informação, da ESCOLA SUPERIOR DA MAGISTRATURA DO ESTADO DO MARANHÃO – ESMAM.

Gestor: Servidora Manoelle Moraes dos Santos, Matrícula 114843. Fiscal Titular: Servidora Manoelle Moraes dos Santos, Matrícula 114843. Fiscal Substituto: Joseane Cantanhede dos Santos, Matrícula 115709.

Art. 2º O fiscal substituto atuará como fiscal do contrato nas ausências e nos impedimentos eventuais e regulamentares do titular.

Art. 3º O acompanhamento e fiscalização do referido Contrato será exercido cumulativamente com as demais atribuições dos servidores.

Art. 4º Esta Portaria entra em vigor na data de sua publicação.

Dê-se ciência. Publique-se. Autue-se no processo.

TRIBUNAL DE JUSTIÇA DO MARANHÃO, no Palácio da Justiça "Clóvis Bevilácqua", em São Luís (MA), 24 de junho de 2021.

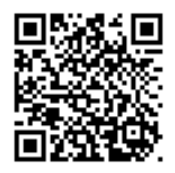

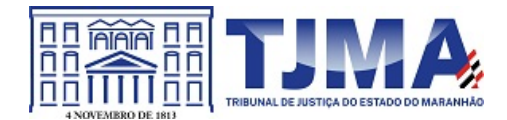

**PODER JUDICIÁRIO DO ESTADO DO MARANHÃO Tribunal de Justiça**

## MARIO LOBAO CARVALHO Diretor Geral da Secretaria do Tribunal de Justiça Gabinete do Diretor Geral Matrícula 128074

Documento assinado. SÃO LUÍS - TRIBUNAL DE JUSTIÇA, 24/06/2021 17:56 (MARIO LOBAO CARVALHO)

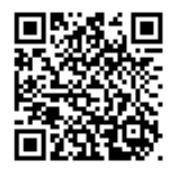